# **Base de données**

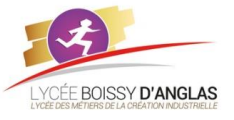

*Contenu :* - Modèle relationnel : relation, attribut, domaine, clef primaire, clef étrangère, schéma relationnel

- Base de données relationnelle

*Capacités attendues :* Identifier les concepts définissant le modèle relationnel.

Savoir distinguer la structure d'une base de données de son contenu.

Repérer des anomalies dans le schéma d'une base de données.

## **Introduction**

Dans cette activité cours nous allons constituer une base de données des communes du département de l'ardèche. Le schéma relationnel sera le suivant :

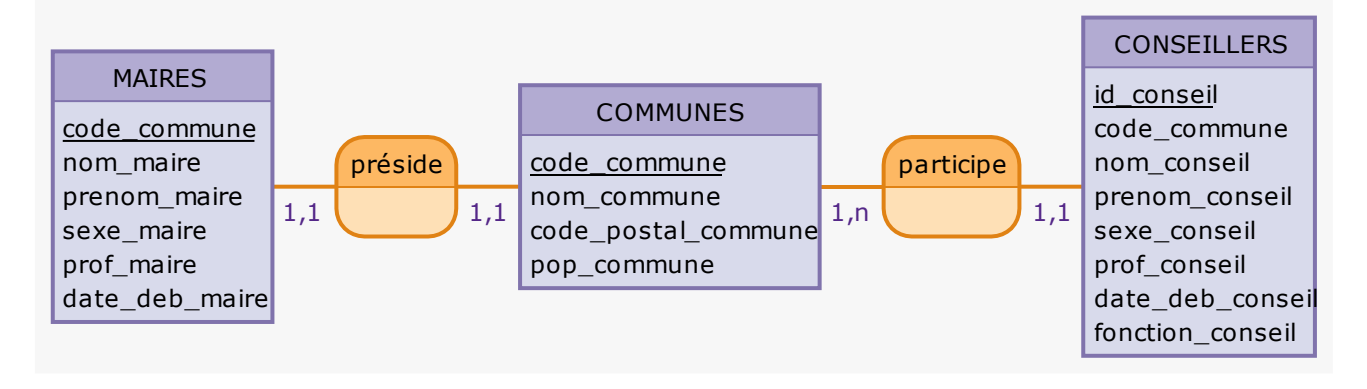

#### **1. Constitution de la table**

Écrire les relations MAIRES, COMMUNES et CONSEILLERS.

Ouvrir "**DB Browser for SQLite**". Créer une base nommée "*Base\_ardeche*". Enregistrer. Ouvrir "*Creation\_base.py*". Compléter le programme afin de renseigner les bases "*Maires*" et "*Conseillers*" à partir des fichiers "*maires\_ardeche.csv*" et "*cm\_ardeche.csv*". **Attention** à ne pas insérer les champs non utilisés (ar exemple, dans la table MAIRES, l'attribut *nom\_commune* ne doit pas apparaitre).

### **2. Utilisation d'API**

Une interface de programmation d'application (ou *API* pour *A*pplication *P*rogramming *I*nterface) permet à un logiciel de communiquer avec d'autres logiciels.

De manière plus générale, on parle d'API à partir du moment où une entité informatique cherche à agir avec ou sur un système tiers, et que cette interaction se fait de manière normalisée en respectant les contraintes d'accès définies par le système tiers. » Autrement dit, une API déclare une interface pour que l'on puisse interagir avec sa logique sans savoir ce qui se passe 'sous le capot'.

Le site<https://geo.api.gouv.fr/decoupage-administratif/communes>propose une API donnant accès à une base de données d'adresses nationale

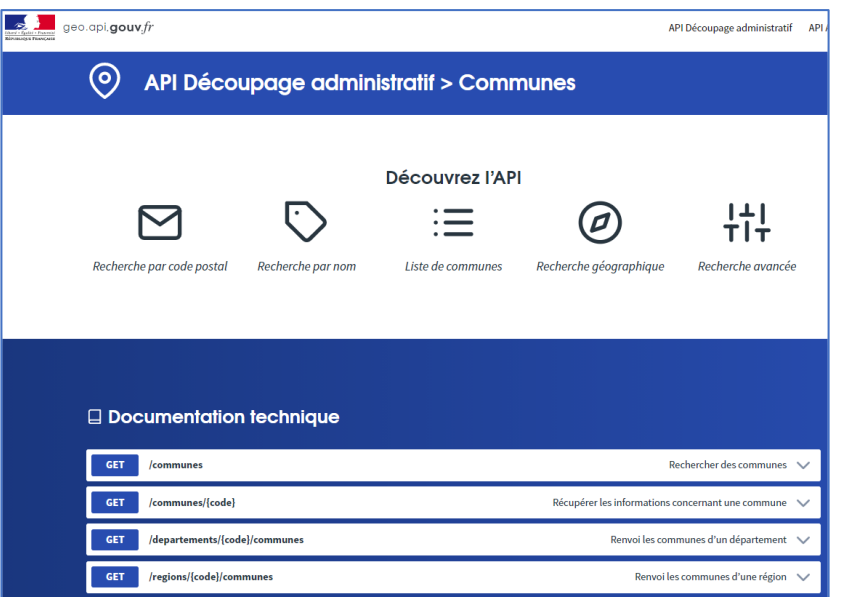

On peut voir dans la partie Recherche par Code Postal un exemple d'utilisation de l'API permettant de récupérer la liste des communes associées à un code postal.

Dans un premier temps, on utilise l'API pour importer ces données au format 'brut'. Pour cela on utilise le module Python *urllib.request*

import urllib.request import sqlite3

url = 'https://geo.api.gouv.fr/departements/07/communes'

requete = urllib.request.urlopen(url).read()

Tester ce programme (que vous nommerez "**remplir\_table\_communes.py**") et déterminer le type de données renvoyées par l'API dans la variable requete

Ces données sont au format JSON. On va utiliser le module json pour les convertir dans un format plus facilement manipulable :

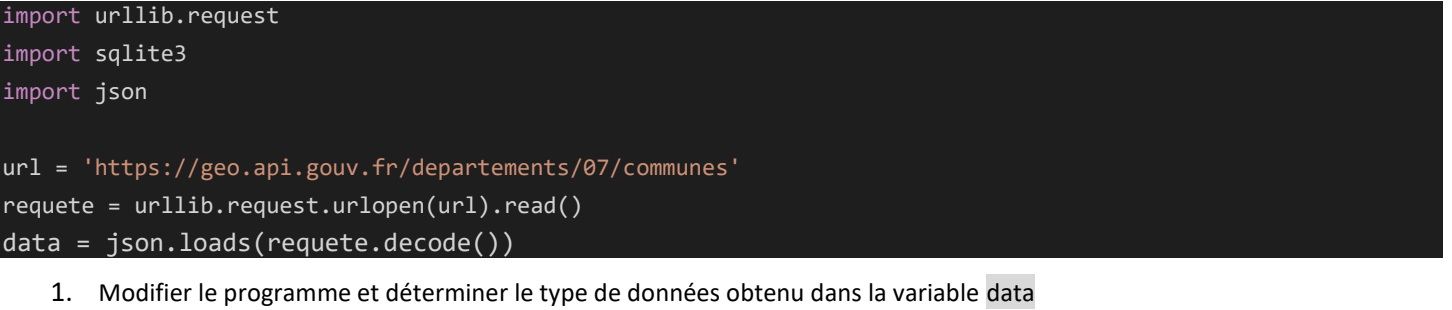

- 2. Modifier la variable data, afin d'obtenir une liste contenant les champs de la table "**Communes**" voulus : le *codeDepartement* ainsi que le *codeRegion* ne seront pas retenus. Attention également à inverser le nom de la commune et le code unique de la commune (qui nous servira d'identifiant)… Inspirez-vous de la partie précédente.
- 3. Vérifier votre base à l'aide de "**DB Browser for SQLite**"

#### **3. Exemples d'utilisation de la base**

Écrire les requêtes suivantes afin de réaliser les demandes suivantes (les tester les unes à la suite des autres) :

Afficher la liste de tous les élus avec leur fonction d'une commune saisie par l'utilisateur :

Afficher les maires des communes de plus 3000 habitants :

Quels est la proportion d'élus masculins et féminins en Ardèche ?